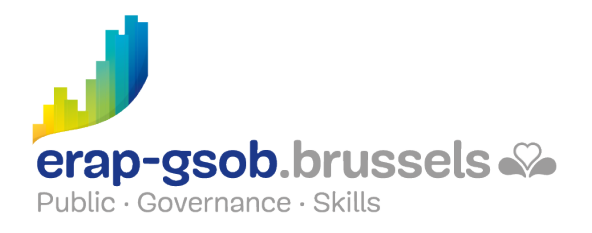

# OPTIMALISER OUTLOOK. GESTION DES E-MAILS, DES AGENDAS, DES **CONTACTS**

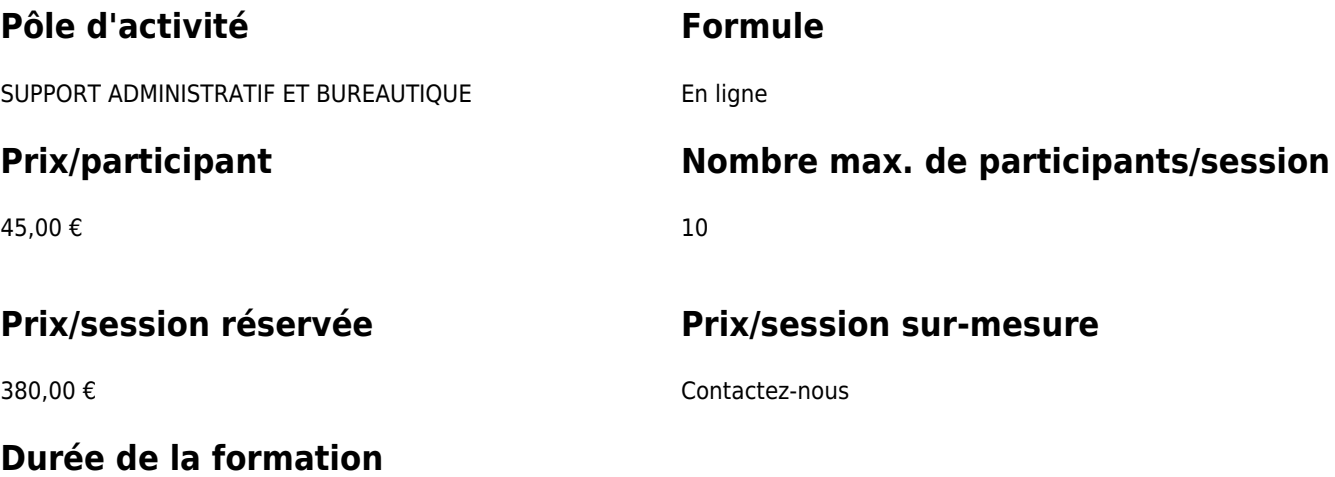

Une demi-journée de 4 heures de formation.

### **Personne de contact**

Patrick GILET Gestionnaire de dossiers clients - Gestionnaire IT

pgilet@erap-gsob.brussels

## **Détail de la formation**

#### **Objectifs**

L'objectif de la formation est d'approfondir les connaissances des participants quant à l'utilisation du logiciel Word, et ce afin de réaliser/organiser leurs activités de manière plus efficace et/ou gagner du temps.

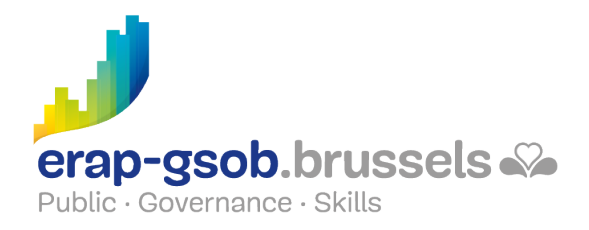

#### **Public cible**

La formation est accessible aux agents en fonction dans les administrations communales, les CPAS, les zones de police, et les organismes régionaux et para-régionaux de la Région de Bruxelles-capitale, ainsi qu'aux membres des cabinets ministériels de la RBC.

#### **Méthodes pédagogiques**

Les méthodes pédagogiques mobilisées s'appuieront sur les éléments suivants :

- Des apports théoriques ;
- Des exercices concrets et diversifiés, adaptés au niveau et aux besoins des participants ;
- Des applications ou mises en situation inspirées de la réalité de terrain ;
- Des exercices portant sur une fonctionnalité précise du logiciel et des exercices globaux ;
- Des espaces de questions-réponses ;
- La distribution d'un support didactique complet.

#### **Contenu**

- Découvrir une méthode pour gérer au mieux ses mails
- Tour d'horizon
	- Présentation du formateur et du programme de la journée
	- Dans quel contexte vont-ils mettre en pratique la formation
- Vérification des connaissances de départ des participants et prendre connaissance de leurs attentes
- Ouestions/réponses : quel temps pensez-vous consacrer par jour à vos mails ?
- Présentation des différents outils Outlook
- Les méthodes d'optimalisation du temps au travers des fonctionnalités d'Outlook :
	- Les catégories dans les mails et l'agenda
	- $\circ$  Les flags
	- Dossiers de recherche
	- Dossiers favoris

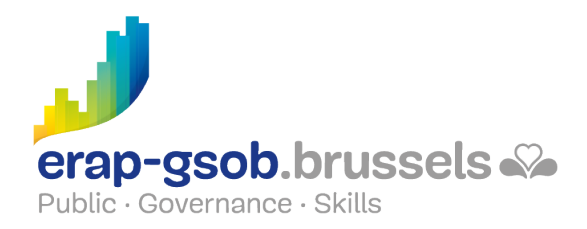

- Automatisation du classement
- Parcourir les options insoupçonnées du logiciel
- Les méthodes d'optimalisation (suite)
	- Les actions rapides
	- Les règles
	- Archivage automatique
	- Couleurs
	- Gestionnaire de contacts
- Options avancées (si le niveau des participants le permet)
	- Options avancées des mails
	- Répondre directement dans un mail
	- Répondre automatiquement à un accusé de lecture
	- Questions/réponses : qui a déjà répondu « oui » à un accusé de lecture et si « non », pourquoi ?
- Les Exercices se font en direct et au fur et à mesure de la formation
- Exercice récapitulatif et vérification des acquis (différentes versions sont disponibles suivant le niveau des participants)

### **Informations complémentaires**

La session est réservée pour 10 participants. Le coût du syllabus (15 €TTC) sera comptabilisé par participant surnuméraire.

### **Disponibilité au catalogue**

Disponibilité (sous réserve d'inscriptions suffisantes) et conditions garanties jusqu'au 02 novembre 2024.